## Programma del corso Autocad 2D e 3D

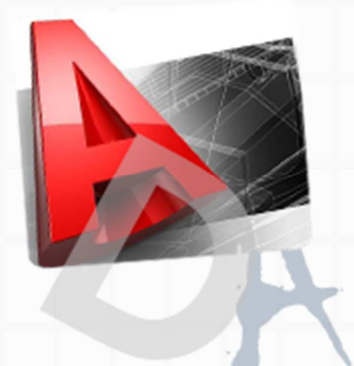

## Autocad Introduzione

Soprattutto nel disegno architettonico ed ingegneristico sorge spesso l'esigenza di dover rappresentare gli oggetti in modo da poterne controllare l'aspetto e il funzionamento nelle tre dimensioni.

In questo senso, AutoCAD, rappresenta un potentissimo strumento per la progettazione tridimensionale con il quale poter disegnare e modellare direttamente in ambiente 3D praticamente qualsiasi oggetto: con le tecniche di modellazione solida assemblando forme elementari si possono ottenere modelli di complessita' teoricamente infinita.

Inoltre, diverse funzioni del programma, offrono moltissime possibilita' di applicazione e di impiego. Infine la possibilita' di Autocad di colloquiare con molti software, tra cui quelli specialistici per il fotorendering e l'animazione, lo rende flessibile ai piu' disparati utilizzi.

**Obiettivo del corso Autocad** e' mettere in grado il partecipante di utilizzare professionalmente gli strumenti di disegno tridimensionale messi a disposizione da AutoCAD

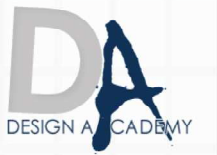

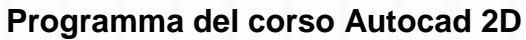

INTRODUZIONE AD AUTOCAD

DAL DISEGNO SU CARTA AL CAD

CONCETTI FONDAMENTALI

L'INTERFACCIA DI AUTOCAD

USO DELLE BARRE DEGLI STRUMENTI, DEL MOUSE, DELLA TASTIERA

SPAZIO MODELLO E SPAZIO CARTA

IMPOSTAZIONE DEL DISEGNO

I FILE MODELLO

LA GESTIONE DEI LAYER

I COMANDI DI DISEGNO

I COMANDI DI MODIFICA

STRUMENTI DI PRECISIONE

COORDINATE E SISTEMI DI RIFERIMENTO

STRUMENTI DI ZOOM E INTERROGA

PROPRIETA' DEGLI OGGETTI

USO DEI BLOCCHI

LA QUOTATURA, LA CAMPITURA, IL TESTO

I LAYOUT E LA STAMPA IN SCALA

APPROFONDIMENTI

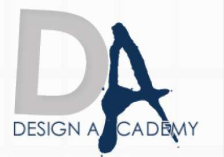

Design Academy di CIP.SA s.a.s. Via del Carmine, 127 - Salerno (SA) - info@designacademy.it

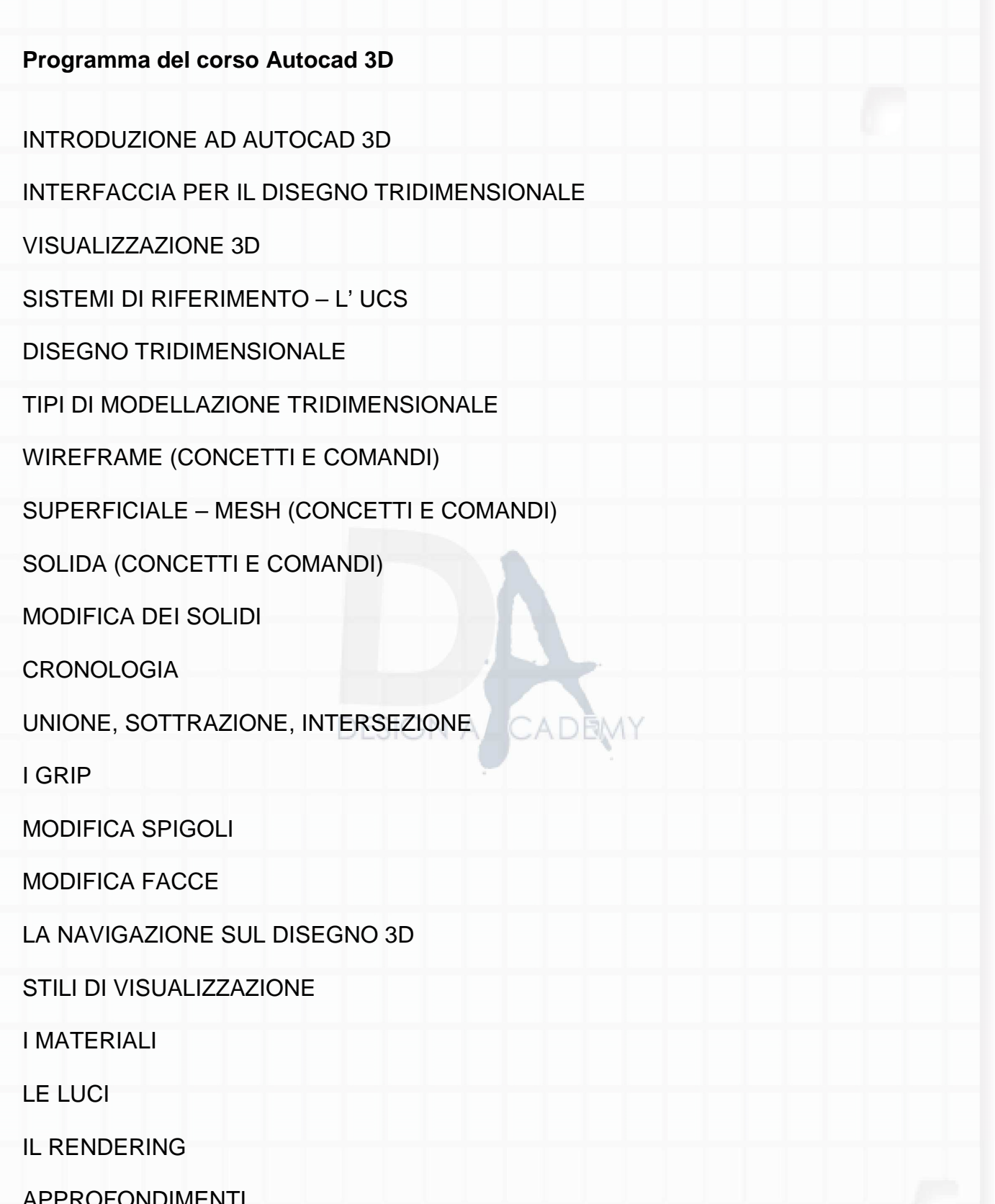

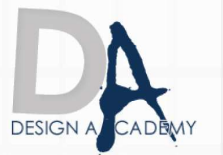

## **Dove Posso svolgere il corso:**

1) Presso l'aula di Salerno 2) online

> Le ricordiamo che può visualizzare e prelevare il contratto d'iscrizione ai nostri corsi all'indirizzo internet: http://www.designacademy.it/contratto.pdf

Se il corso soddisfa le sue esigenze, Le consigliamo di contattarci allo **089 229318** per prenotare un appuntamento.

## **DESIGN A/C**

Se invece vuole procedere all'iscrizione dovrà stampare il contratto d'iscrizione, firmarlo e spedirlo via **fax allo 178 27 02 191**.

Un Ns. responsabile La ricontatterà per confermarle il buon fine della stessa.

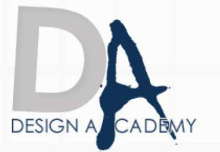

Design Academy di CIP.SA s.a.s. Via del Carmine, 127 - Salerno (SA) - info@designacademy.it